### <span id="page-0-0"></span>task-based programming models for scalable algorithms

Application to matrix multiplication

Antoine Jego November 6, 2022

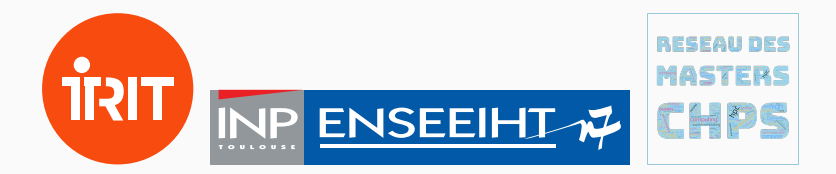

## Quick presentation

- 2019-2020: Finishing my engineering degree in ENSEEIHT ("HPC & Big Data")
	- My PFE was done in ENSEEIHT laboratory to quickstart the Phd Thesis

- 2020-2022 : 2 years as a PhD student
	- Collaborating with researchers from Bordeaux, Lyon, Toulouse as part of the SOLHARIS ANR project.

#### **INTRODUCTION**

#### Architectures are becoming increasingly large, heterogeneous and complex.

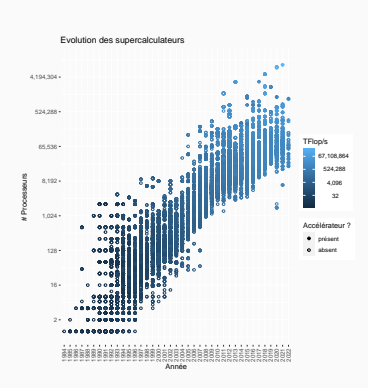

- Architecture
	- Single core 60s
	- Vectorized 70s
	- Multinode 90s
	- Multicore 00s
	- Accelerated 10s
- Software
	- Fortran '55
	- C '72
	- MPI '92
	- OpenMP '97
	- CUDA '07

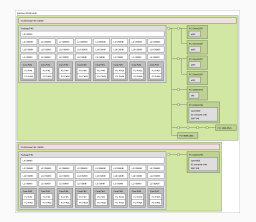

A typical node architecture, with two multiple cores CPUs and two GPUs

#### Architectures are becoming increasingly large, heterogeneous and complex.

- Algorithms have to handle communications to achieve high
	-
	-
- Software should deliver a reliable abstraction to build mathematical
	-
	- runtime systems

Architectures are becoming increasingly large, heterogeneous and complex.

- Algorithms have to handle communications to achieve high scalability
	- Communication/computation overlap
	- Communication-avoiding algorithms
- Software should deliver a reliable abstraction to build mathematical
	-
	- runtime systems

Architectures are becoming increasingly large, heterogeneous and complex.

- Algorithms have to handle communications to achieve high scalability
	- Communication/computation overlap
	- Communication-avoiding algorithms
- Software should deliver a reliable abstraction to build mathematical software
	- parallel programming models
	- runtime systems

Architectures are becoming increasingly large, heterogeneous and complex.

- Algorithms have to handle communications to achieve high scalability
	- Communication/computation overlap
	- Communication-avoiding algorithms
- Software should deliver a reliable abstraction to build mathematical software
	- parallel programming models
	- runtime systems

Are currently available parallel programming models and runtimes expressive enough to implement scalable algorithms in an efficient, portable and maintainable way?

We take the following examples to answer this large question

• Algorithms: scalable dense matrix multiplication (GEMM) algorithms such as SUMMA and 2.5D SUMMA

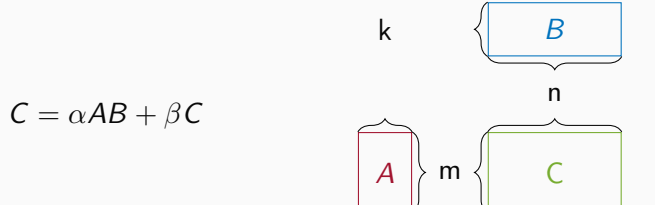

• Software: task-based parallel programming paradigm through the sequential task flow (STF) model

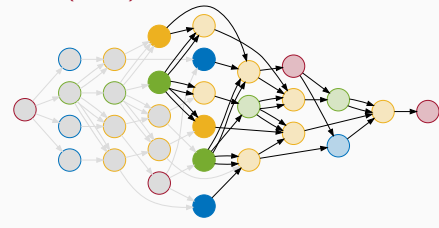

#### background

We focus on  $C = AB$ . Matrices are partitioned by blocks.

For each block  $C_{i,j}$  of C, we compute  $C_{i,j} = \sum_{l=1}^{k} A_{i,l} B_{l,j}$ . Each contribution  $A_{i,J}B_{l,j}$  is identified as  ${\mathcal T}_{i,j,J}$  in a tensor  ${\mathcal T}.$ 

#### Algorithms for GEMM have to

- state an initial data distribution
- state what process handles  $T_{i,j,l}$
- state how blocks are exchanged
- state a final distribution

Cannon algorithm

- Data mapping
	- 2D block
- Workload mapping
	- owner of C computes

- initial row-wise skew of A
- initial column-wise skew of B
- row-wise circular shift of A
- column-wise circular shift of B

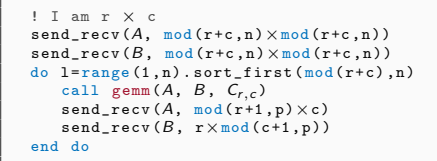

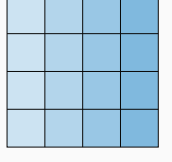

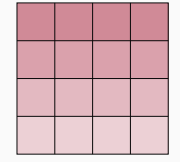

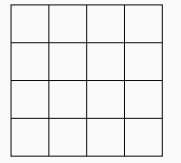

Cannon algorithm

- Data mapping
	- 2D block
- Workload mapping
	- owner of C computes

- initial row-wise skew of A
- initial column-wise skew of B
- row-wise circular shift of A
- column-wise circular shift of B

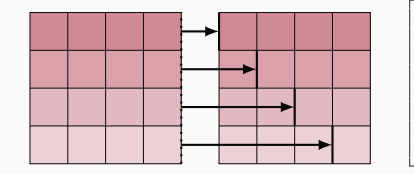

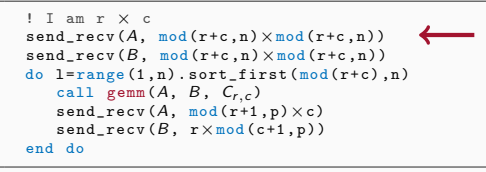

Cannon algorithm

- Data mapping
	- 2D block
- Workload mapping
	- owner of C computes

- initial row-wise skew of A
- initial column-wise skew of B
- row-wise circular shift of A
- column-wise circular shift of B

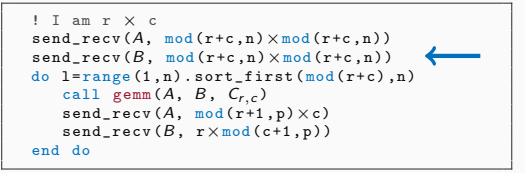

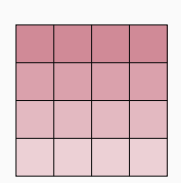

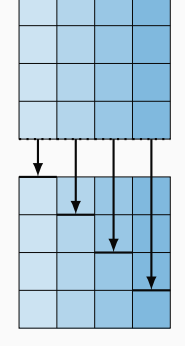

Cannon algorithm

- Data mapping
	- 2D block
- Workload mapping
	- owner of C computes

- initial row-wise skew of A
- initial column-wise skew of B
- row-wise circular shift of A
- column-wise circular shift of B

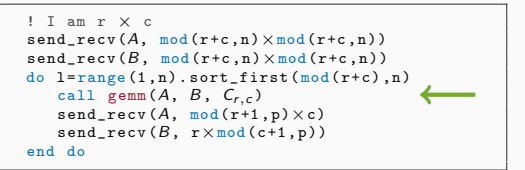

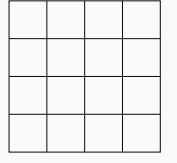

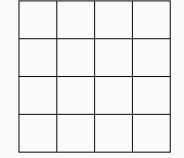

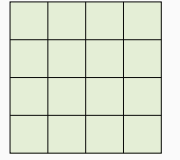

Cannon algorithm

- Data mapping
	- 2D block
- Workload mapping
	- owner of C computes

- initial row-wise skew of A
- initial column-wise skew of B
- row-wise circular shift of A
- column-wise circular shift of B

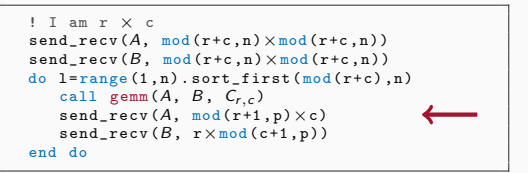

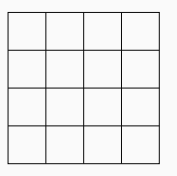

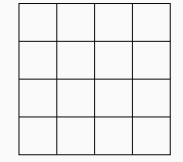

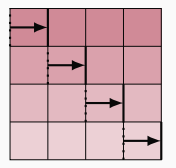

Cannon algorithm

- Data mapping
	- 2D block
- Workload mapping
	- owner of C computes

- initial row-wise skew of A
- initial column-wise skew of B
- row-wise circular shift of A
- column-wise circular shift of B

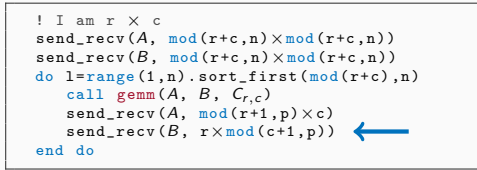

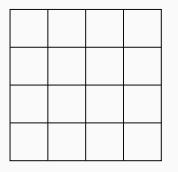

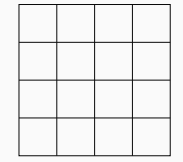

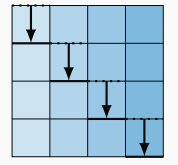

### 2D C-stationary SUMMA

- Data mapping
	- 2D block-cyclic
- Workload mapping
	- owner of C computes

- row-wise broadcast of A
- column-wise broadcast of B

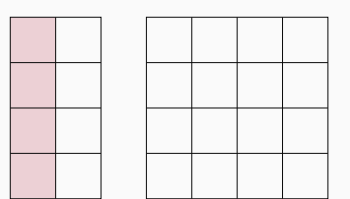

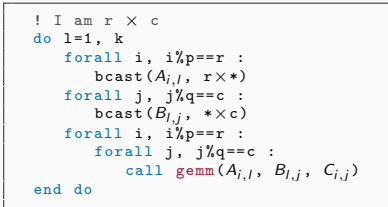

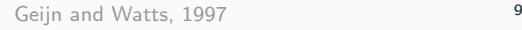

### 2D C-stationary SUMMA

- Data mapping
	- 2D block-cyclic
- Workload mapping
	- owner of C computes

- row-wise **broadcast** of A
- column-wise broadcast of B

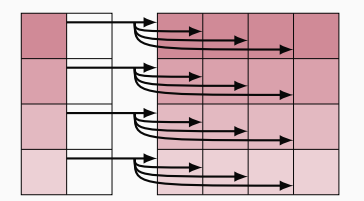

! I am r × c do l =1 , k forall i , i%p == r : bcast (Ai,<sup>l</sup> , r×\*) forall j , j%q == c : bcast (Bl,<sup>j</sup> , \*×c) forall i , i%p == r : forall j , j%q == c : call gemm (Ai,<sup>l</sup> , Bl,<sup>j</sup> , Ci,<sup>j</sup> ) end do

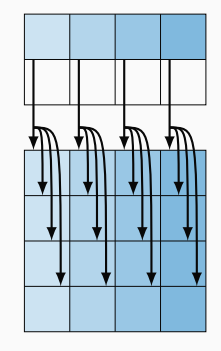

### 2D C-stationary SUMMA

- Data mapping
	- 2D block-cyclic
- Workload mapping
	- owner of C computes

- row-wise broadcast of A
- column-wise broadcast of B

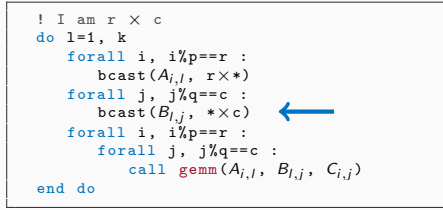

### 2D C-stationary SUMMA

- Data mapping
	- 2D block-cyclic
- Workload mapping
	- owner of C computes

- row-wise broadcast of A
- column-wise broadcast of B

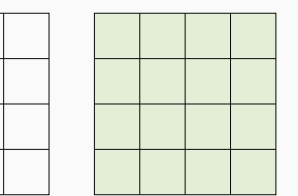

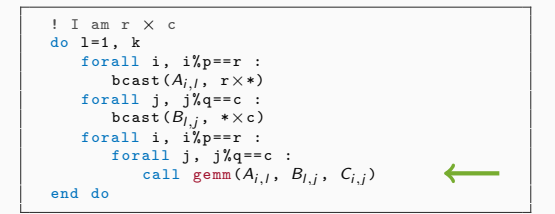

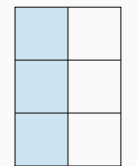

### 2D A-stationary SUMMA

- Data mapping
	- 2D block-cyclic
- Worload mapping
	- owner of A computes

- column-wise scatter+broadcast of B
- row-wise reduction of C

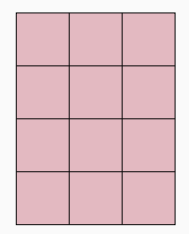

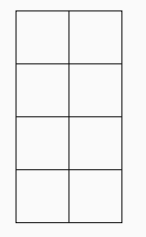

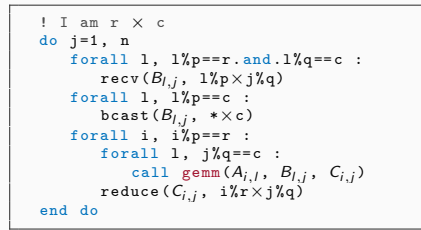

### 2D A-stationary SUMMA

- Data mapping
	- 2D block-cyclic
- Worload mapping
	- owner of A computes

- column-wise scatter+broadcast of B
- row-wise reduction of C

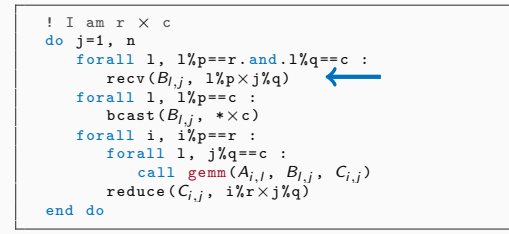

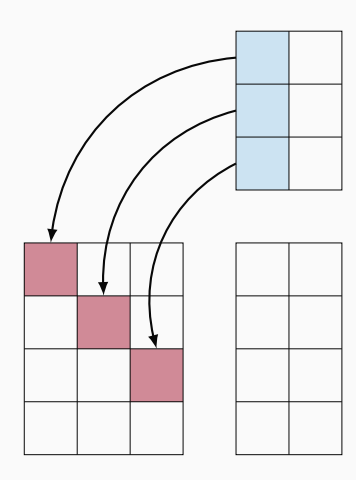

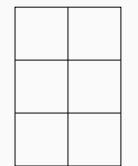

### 2D A-stationary SUMMA

- Data mapping
	- 2D block-cyclic
- Worload mapping
	- owner of A computes
- Communications
	- column-wise scatter+broadcast of B
	- row-wise reduction of C

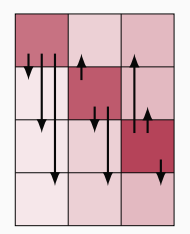

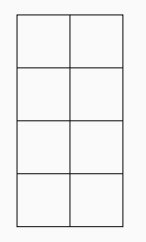

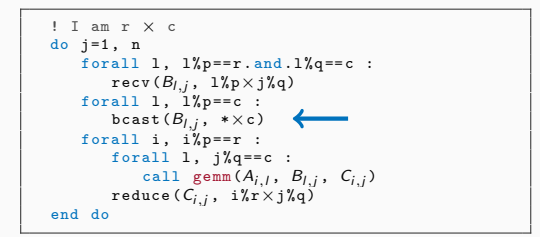

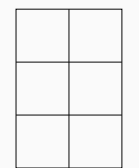

### 2D A-stationary SUMMA

- Data mapping
	- 2D block-cyclic
- Worload mapping
	- owner of A computes
- Communications
	- column-wise scatter+broadcast of B
	- row-wise reduction of C

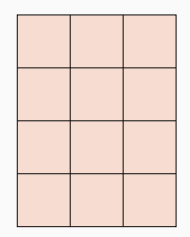

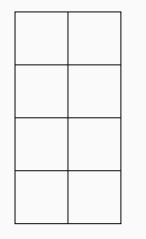

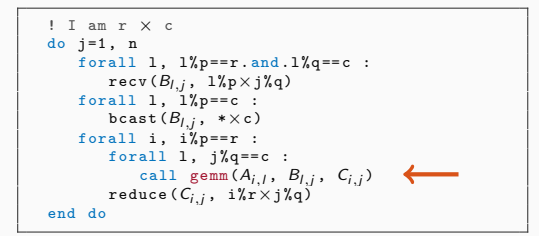

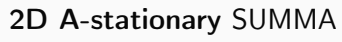

- Data mapping
	- 2D block-cyclic
- Worload mapping
	- owner of A computes
- Communications
	- column-wise scatter+broadcast of B
	- row-wise reduction of C

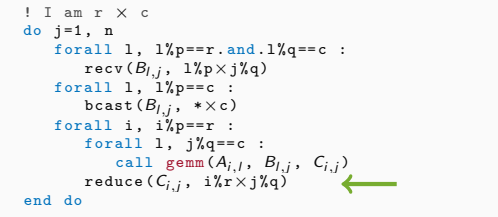

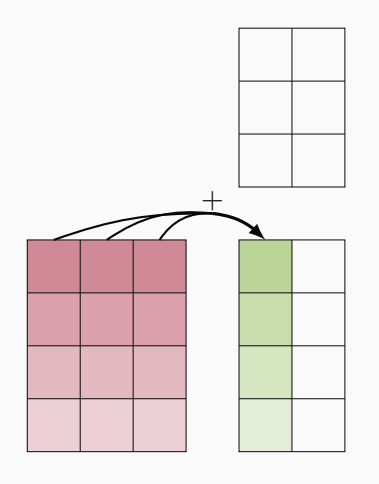

#### Each variant is best suited for a specific ratio in dimensions.

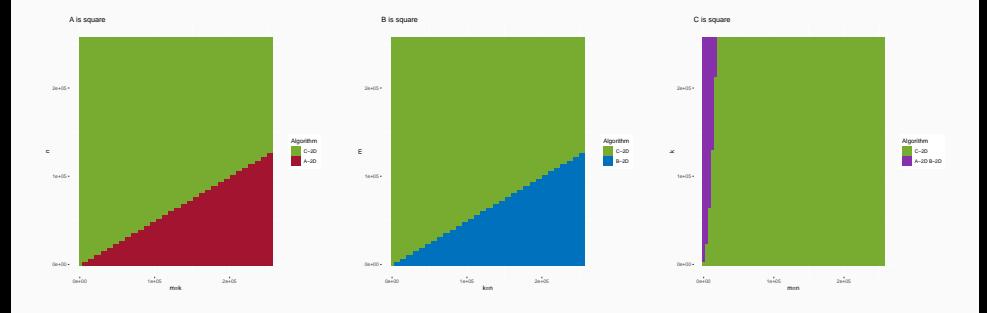

Layer 0

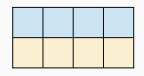

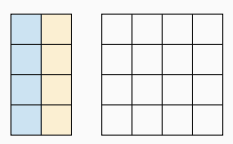

Layer 1

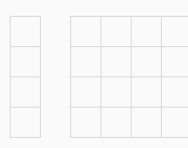

### 2.5D C-stationary SUMMA

- Data mapping
	- $\circ$  2D block-cyclic on 0<sup>th</sup> layer
- Workload mapping
	- Not trivially related to data mapping

### • Communications

- row-wise scatter+broadcast of A
- column-wise scatter+broadcast of B
- aisle-wise reduction of C

```
! I am r × c × h
scatter A_i; on layer i/hscatter B_{i,i} on layer i/hforall layer =1 , h:
     call SUMMA_2DC(A[:, (layer : layer + 1) * k/h],
                              B[(\text{layer}: \text{layer} + 1) * \frac{k}{h},:], C^h)
forall i, i\text{/p} ==r :
    forall j, j\sqrt[n]{q} == c :<br>reduce(C_{i,j}^h, r \times c \times 0)
```
Layer 0

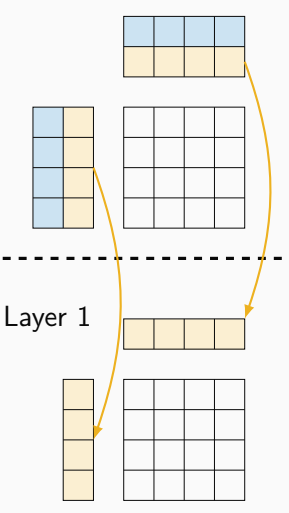

### 2.5D C-stationary SUMMA

- Data mapping
	- $\circ$  2D block-cyclic on 0<sup>th</sup> layer
- Workload mapping
	- Not trivially related to data mapping

### • Communications

- row-wise scatter+broadcast of A
- column-wise scatter+broadcast of B
- aisle-wise reduction of C

```
! I am r × c × h
scatter A_{i,j} on layer ^{j}/h<br>scatter B_{i,j} on layer ^{i}/hforall layer =1 , h:
      call SUMMA_2DC(A[:, (layer : layer + 1) * k/h],
                                    B[(\text{layer}: \text{layer} + 1) * \frac{k}{h},:], C^h)
forall i, i\text{/p} ==r :
    forall j, j\sqrt[n]{q} == c :<br>reduce(C_{i,j}^h, r \times c \times 0)
```
Layer 0

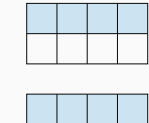

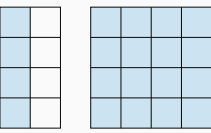

2.5D C-stationary SUMMA

- Data mapping
	- $\circ$  2D block-cyclic on 0<sup>th</sup> layer
- Workload mapping
	- Not trivially related to data mapping

### • Communications

- row-wise scatter+broadcast of A
- column-wise scatter+broadcast of B
- aisle-wise reduction of C

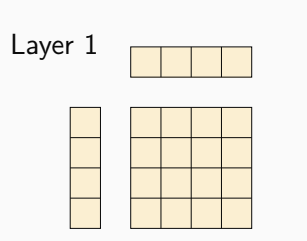

```
! I am r × c × h
scatter A_i; on layer i/hscatter B_{i,i} on layer i/hforall layer =1 , h:
     call SUMMA_2DC(A[:,(layer: layer + 1) * k/h],
                              B[(\text{layer}: \text{layer} + 1) * \frac{k}{h},:], C^h)
forall i, i\text{/p} ==r :
    forall j, j\sqrt[n]{q} == c :<br>reduce(C_{i,j}^h, r \times c \times 0)
```
Layer 0

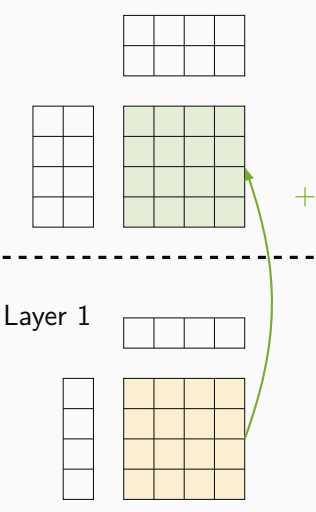

### 2.5D C-stationary SUMMA

- Data mapping
	- $\circ$  2D block-cyclic on 0<sup>th</sup> layer
- Workload mapping
	- Not trivially related to data mapping

### • Communications

- row-wise scatter+broadcast of A
- column-wise scatter+broadcast of B
- aisle-wise reduction of C

```
! I am r × c × h
scatter A_{i,j} on layer j/hscatter B_{i,i} on layer i/hforall layer =1 , h:
     call SUMMA_2DC(A[:, (layer : layer + 1) * k/h],
                              B[(\text{layer}: \text{layer} + 1) * \frac{k}{h},:], C^h)
forall i, i\text{/p} ==r :
    forall j, j\sqrt[n]{q} == c :<br>reduce(C_{i,j}^h, r \times c \times 0)
```
#### Each variant is best suited for a specific ratio in dimensions.

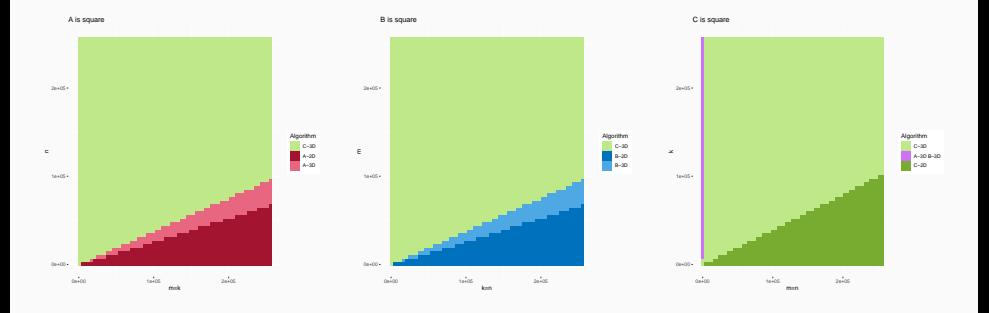

## Task-based programming model

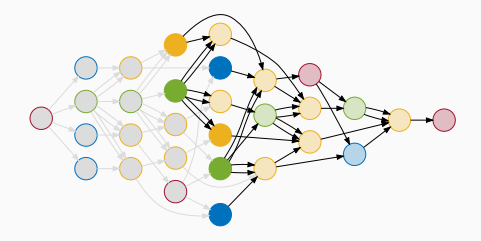

Directed acyclic graph (DAG)

- Node Elementary task
- Edge Dependencies between task

Several libraries expose a task-based programming model

- OpenMP (since 4.0)
- [StarPU](https://gitlab.inria.fr/starpu/starpu) developed in Bordeaux
- [ParSEC](https://bitbucket.org/icldistcomp/parsec/src/master/)

# The sequential task flow (STF) Model

#### Sequential GEMM

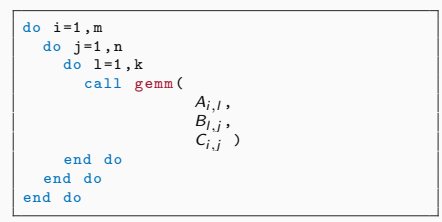

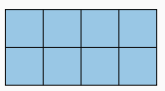

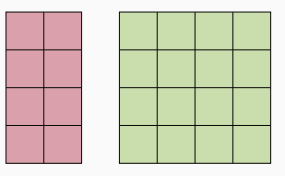

#### Shared-memory STF GEMM

```
A_{i,j} : R,
```
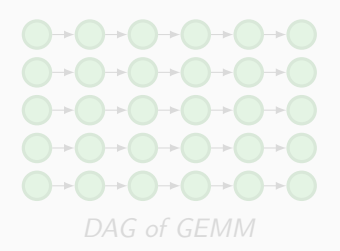

# The sequential task flow (STF) Model

#### Sequential GEMM

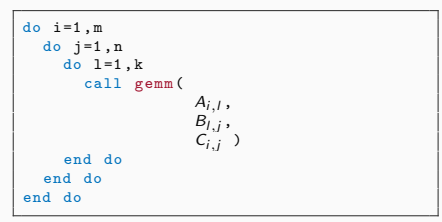

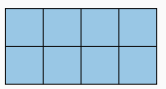

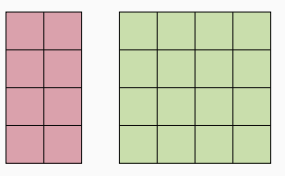

#### Shared-memory STF GEMM

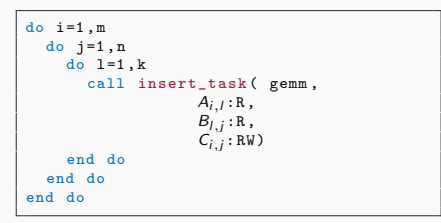

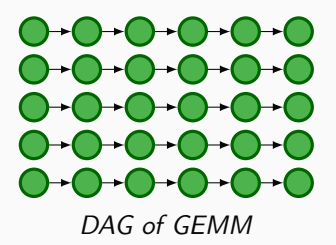

• Can we use the **STF model** to express a scalable distributed-memory GEMM algorithm?

• How **efficient** is the resulting expression compared to reference libraries ?
#### distributed-memory stf gemm algorithm

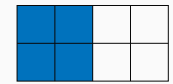

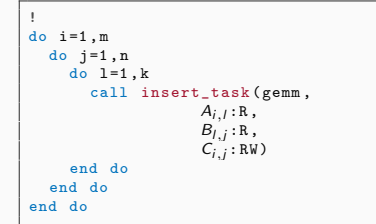

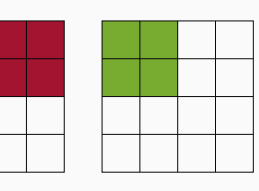

- MO-O Data mapping
- M0-1 Task mapping inferred from DM (RW )
- MO-2 Point-to-point comms. inferred from TM

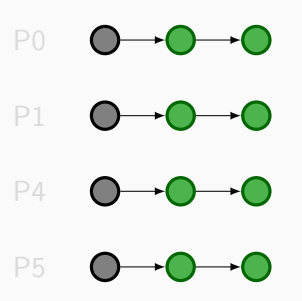

<sup>a</sup>Agullo, Aumage, Faverge, Furmento, Pruvost, Sergent, and Thibault, [2017.](#page-0-0)

```
! data_map : A,B,C distributed on
a grid
do i = 1. m
  do i=1,ndo l = 1, kcall insert_task (gemm,
                    A_{i,l}:R,
                    B_i; :R,
                    C_i; : RW)
    end do
  end do
end do
```
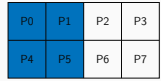

P3 P7 P11 P15

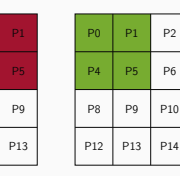

D<sub>4</sub> P8 P12

- MO-O Data mapping
- MO-1 Task mapping inferred from DM (RW )
- MO-2 Point-to-point comms. inferred from TM

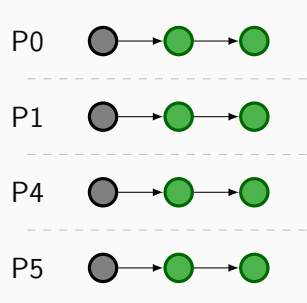

<sup>a</sup>Agullo, Aumage, Faverge, Furmento, Pruvost, Sergent, and Thibault, [2017.](#page-0-0)

```
! data_map : A,B,C distributed on
a grid
do i = 1. m
  do i=1,ndo l = 1, kcall insert_task (gemm,
                    A_{i,l}:R,
                    B_i; : R,
                    C_i; : RW)
     end do
  end do
end do
```
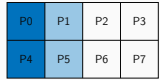

P3 P7 P11 P15

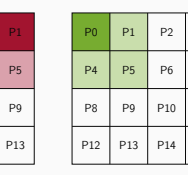

D<sub>4</sub> P8 P12

- MO-O Data mapping
- M0-1 Task mapping inferred from DM (RW )
- MO-2 Point-to-point comms. inferred from TM

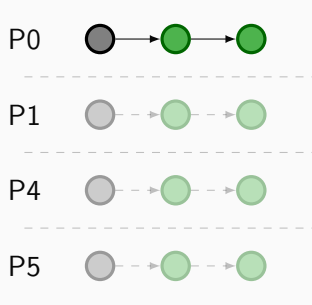

<sup>a</sup>Agullo, Aumage, Faverge, Furmento, Pruvost, Sergent, and Thibault, [2017.](#page-0-0)

```
! data_map : A,B,C distributed on
a grid
do i = 1. m
  do i=1,ndo l = 1, kcall insert_task (gemm,
                    A_{i,l}:R,
                    B_i; : R,
                    C_i; : RW)
     end do
  end do
end do
```
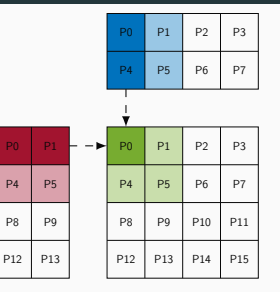

- MO-O Data mapping
- MO-1 Task mapping inferred from DM (RW )
- M0-2 Point-to-point comms. inferred from TM

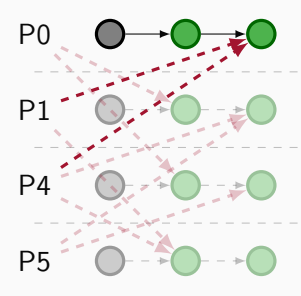

aAgullo, Aumage, Faverge, Furmento, Pruvost, Sergent, and Thibault, [2017.](#page-0-0)

The baseline STF model M0 does not allow the expression of SUMMA algorithms

- Task mapping is bound to data mapping (M0-1)
- Reduction patterns are hard to make
- Point-to-point communications patterns are inefficient (M0-2)

We have identified key functionalities required in a STF model MX, extended from M0, to allow the expression of SUMMA algorithms.

The baseline STF model M0 does not allow the expression of SUMMA algorithms

- Task mapping is bound to data mapping (M0-1)
- Reduction patterns are hard to make
- Point-to-point communications patterns are inefficient (MO-2)

We have identified key functionalities required in a STF model MX, extended from M0, to allow the expression of SUMMA algorithms.

# $Key 1$  – Task mapping

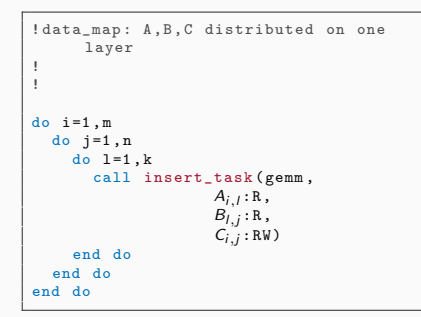

- M0-0 Data mapping
- M0-1 Implicit task mapping
- M0-2 Comms. inferred

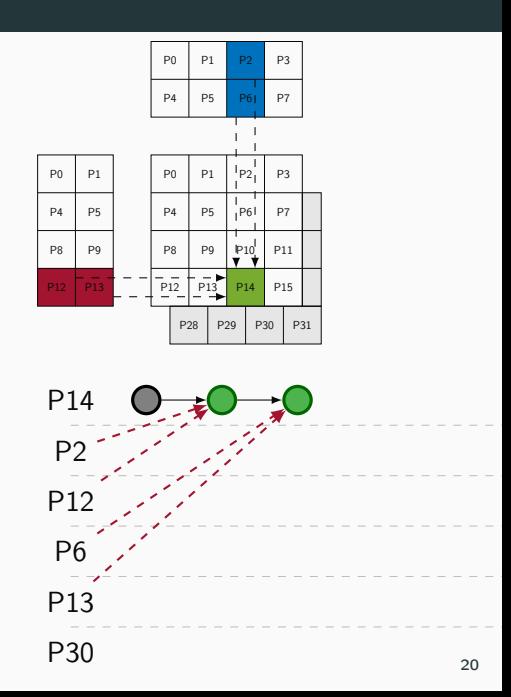

# $Key 1$  – Task mapping

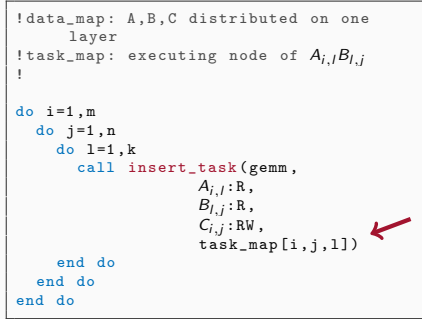

- M0-0 Data mapping
- MX-1 Explicit task mapping
- M0-2 Comms. inferred

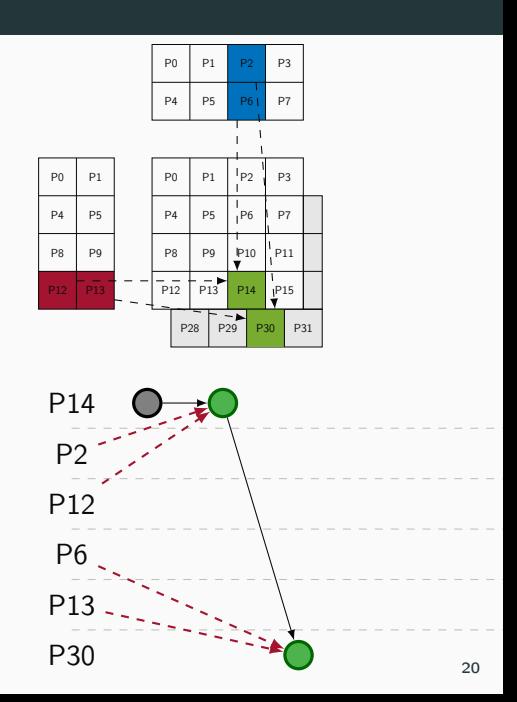

## Key 2 – Reduction pattern

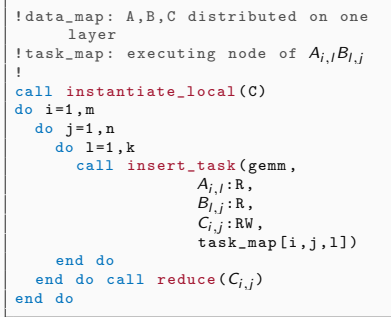

- MO-O Data mapping
- MX-1 Explicit task mapping
- M0-2 Comms. inferred
- M0-3 Explicit reduction pattern

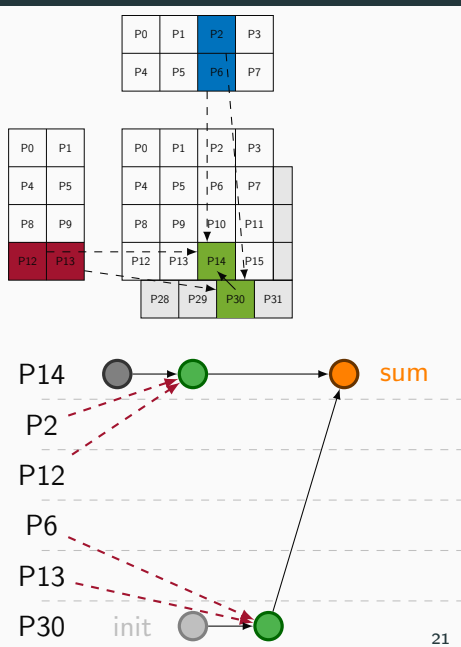

## Key 2 – Reduction pattern

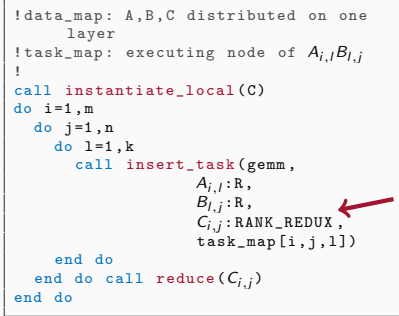

- MO-O Data mapping
- MX-1 Explicit task mapping
- M0-2 Comms. inferred
- M0-3 Explicit reduction pattern

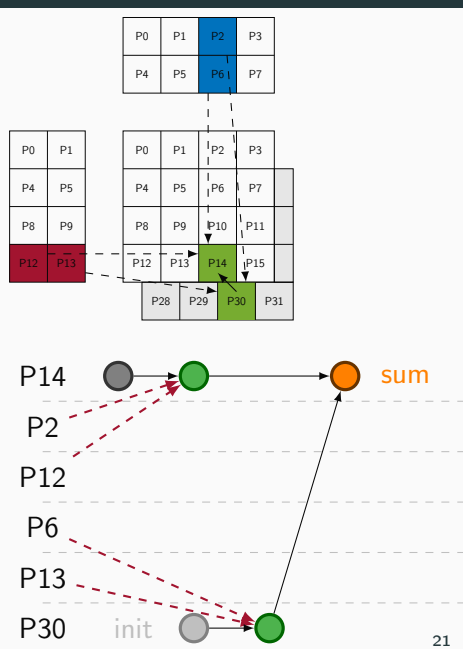

## Key 2 – Reduction pattern

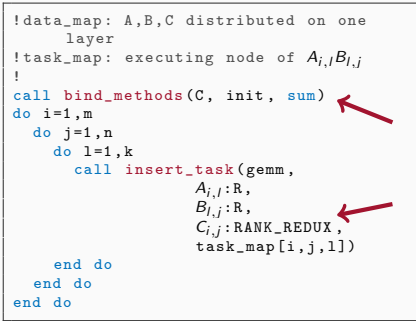

- MO-O Data mapping
- MX-1 Explicit task mapping
- M0-2 Comms. inferred
- MX-3 Implicit reduction pattern

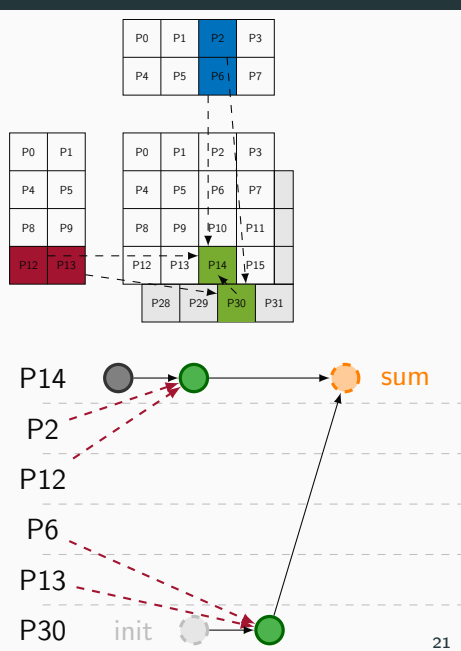

# Key 3 – Communications

```
! data_map: A,B,C distributed on one
      layer
! task_map: executing node of A_i, B_i;
!
call bind methods (C, init, sum)
do i = 1. m
  do i=1,ndo l = 1, k
       call insert_task (gemm,
                     A_{i,l}:R,
                     B_i; : R,
                     C_i, : RANK_REDUX,
                     task map [i, i, 1])
     end do
  end do
end do
```
#### Advanced model MX

- MO-O Data mapping
- MX-1 Explicit task mapping
- M0-2 Comms. inferred
- MX-3 Implicit reduction pattern

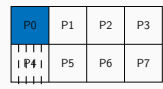

**D<sub>0</sub>** P4 P8 P12

P1 D<sub>5</sub> D<sub>0</sub> P13

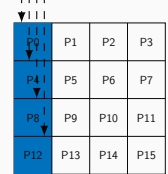

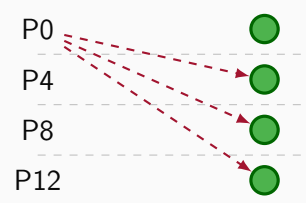

# $Key 3 - Communications$

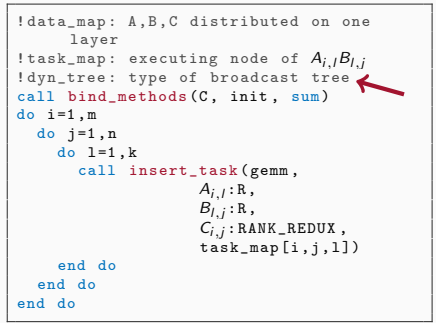

#### Advanced model MX

- MO-O Data mapping
- MX-1 Explicit task mapping
- MX-2 Coll. comms. inferred  $<sup>1</sup>$ </sup>
- MX-3 Implicit reduction pattern

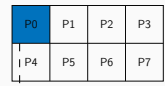

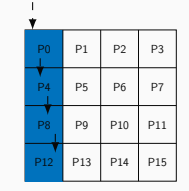

P0 P4 P8 P12

P1 P5 D<sub>0</sub> P13

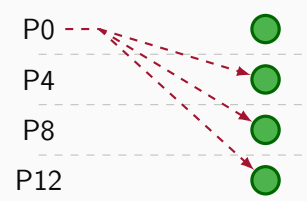

<sup>&</sup>lt;sup>1</sup> Denis, Jeannot, Swartvagher, and Thibault, [2020.](#page-0-0)

### Ideal expression

```
! data_map: A,B,C distributed on one
      layer
!task_map: executing node of A_i, B_i;
!dyn_tree: type of broadcast tree
call bind methods (C, init, sum)
do i = 1, mdo i=1,ndo l = 1, k
       call insert_task (gemm,
                    A_{i,l}:R,
                     B_i; : R,
                     C_{i,j}: RANK_REDUX,
                     task map [i, i, 1])
     end do
  end do
end do
```
- task\_map can be set to cover any SUMMA variant
- Agnostic of:
	- the data distribution
	- the scheduling
	- the processing units

- MO-O Data mapping
- MX-1 Explicit task mapping
- MX-2 Collective communications inferred from task mapping
- MX-3 Implicit reduction pattern

- 2D-C-Stat owner of C computes
	- task\_map[i,j,l] =  $j$ %  $c + c * (i % r)$
	- $\circ$  access\_mode = RW
- 2D-A-Stat owners of A compute
	- task\_map[i,j,l] = l % c + c ∗ (i % r)
	-

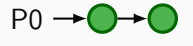

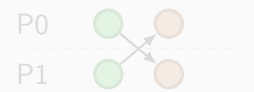

- 2.5D-C-Stat several nodes compute
	- $\circ$  task\_map[i,j,l]  $=j\,\% \,c+c*(i\,\% \,r)+r\epsilon \frac{1}{k/\hbar})$

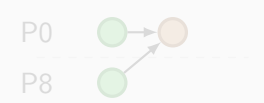

- 2D-C-Stat owner of C computes
	- task\_map[i,j,l] =  $j\% c + c * (i\% r)$
	- $\circ$  access\_mode = RW.and.COMMUTE

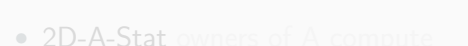

- task\_map[i,j,l] = l % c + c ∗ (i % r)
- 

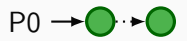

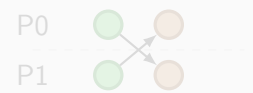

- 2.5D-C-Stat several nodes compute
	- $\circ$  task\_map[i,j,l]  $=j\,\% \,c+c*(i\,\% \,r)+r\epsilon \frac{1}{k/\hbar})$

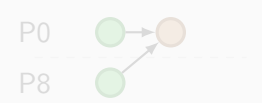

- 2D-C-Stat owner of C computes
	- task\_map[i,j,l] =  $j\% c + c * (i\% r)$
	- $\circ$  access\_mode = RW.and.COMMUTE
- 2D-A-Stat owners of A compute
	- task\_map[i,j,l] =  $/$ %  $c + c * (i % r)$
	- $\circ$  access\_mode = RANK\_REDUX

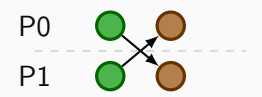

 $P_0 \rightarrow C$ 

• 2.5D-C-Stat several nodes compute  $\circ$  task\_map[i,j,l]  $=j\,\% \,c+c*(i\,\% \,r)+r\epsilon \frac{1}{k/\hbar})$ 

- 2D-C-Stat owner of C computes
	- task\_map[i,j,l] =  $j\% c + c * (i\% r)$
	- $\circ$  access\_mode = RW.and.COMMUTE
- 2D-A-Stat owners of A compute
	- task\_map[i,j,l] =  $/$ %  $c + c * (i % r)$
	- $\circ$  access\_mode = RANK\_REDUX

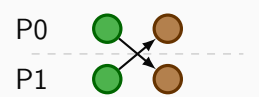

 $P_0 \rightarrow C$ 

- 2.5D-C-Stat several nodes compute
	- $\circ$  task\_map[i,j,l]  $=j\,\%$   $c+c*(i\,\% \,r)+r\epsilon\frac{l}{k/\hbar}$
	- $\circ$  access\_mode = RANK\_REDUX

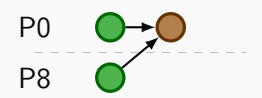

- 2D-C-Stat owner of C computes
	- $\circ$  task\_map[i,j,l]  $= \mathcal{C}_{i,j}.$ owner\_rank
	- $\circ$  access\_mode = RW.and.COMMUTE

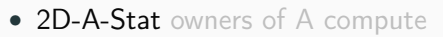

- $\circ$  task\_map[i,j,l]  $=A_{i,I}.$ owner\_rank
- $\circ$  access\_mode = RANK\_REDUX

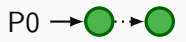

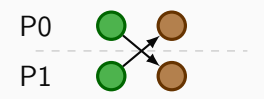

- 2.5D-C-Stat several nodes compute
	- $\circ$  task\_map[i,j,l]  $= \mathsf{C}_{i,j}$ .owner\_ran $k + r$ c $\frac{1}{k / h}$  $\circ$  access\_mode = RANK\_REDUX

P0 P8

#### experimental results

- Hardware: Très Grand Centre de Calcul (TGCC)
	- Irène Skylake
		- Dual-processor Intel Skylake 8168 @ 2.7 GHz
		- 24 cores per processor, 192 GB DDR4 memory
		- Infiniband EDR, 4x links, «fat tree» topology

#### ◦ Irène - Rome

- Dual-processor AMD Rome (Epyc) @ 2.6 GHz
- 64 cores per processor, 256 GB DDR4 memory
- Infiniband HDR100, 2x links, «dragonfly» topology

- Software: GNU 9.3.0, MKL 21.3.0
	- $\circ$  qr\_mumps **ours** newMadeleine, 1 MPI / node
		- StarPU with advanced model  $MX + seq$ . BLAS
		- 2.5D A,B,C-stationary version
	- [scalapack](https://github.com/Reference-ScaLAPACK/scalapack) OpenMPI 4.0.5, 2 cores / MPI
		- Synchronous  $MPI + seq$ . BLAS
		- 2D A,B,C-stationary
	- [slate](https://bitbucket.org/icl/slate/src/master/) OpenMPI 4.0.5, 1 MPI / node
		- $MPI + OpenMP with task + seq. BLAS$
		- 2D A,C-stationary with lookahead
	- [elemental](https://github.com/LLNL/Elemental) OpenMPI 4.0.5, 2 cores / MPI
		- $\bullet$  Flame runtime  $+$  seq. BLAS
		- 2D A,B,C-stationary
	- [chameleon](https://gitlab.inria.fr/solverstack/chameleon/-/tree/master) newMadeleine, 1 MPI / node
		- StarPU with explicit comms. management + seq. BLAS
		- 2D C-stationary pipelined with lookahead

- Software: GNU 9.3.0, MKL 21.3.0
	- $\circ$  qr\_mumps **ours** newMadeleine, 1 MPI / node
		- StarPU with advanced model  $MX +$  seq. BLAS
		- 2.5D A,B,C-stationary version
	- [scalapack](https://github.com/Reference-ScaLAPACK/scalapack) OpenMPI 4.0.5, 2 cores / MPI
		- Synchronous  $MPI + seq$ . BLAS
		- 2D A,B,C-stationary
	- [slate](https://bitbucket.org/icl/slate/src/master/) OpenMPI 4.0.5, 1 MPI / node
		- $MPI + OpenMP with task + seq. BLAS$
		- 2D A,C-stationary with lookahead
	- [elemental](https://github.com/LLNL/Elemental) OpenMPI 4.0.5, 2 cores / MPI
		- $\bullet$  Flame runtime  $+$  seq. BLAS
		- 2D A,B,C-stationary
	- [chameleon](https://gitlab.inria.fr/solverstack/chameleon/-/tree/master) newMadeleine, 1 MPI / node
		- StarPU with explicit comms. management + seq. BLAS
		- 2D C-stationary pipelined with lookahead

- Software: GNU 9.3.0, MKL 21.3.0
	- $\circ$  qr\_mumps **ours** newMadeleine, 1 MPI / node
		- StarPU with advanced model  $MX + sea$ . BLAS
		- 2.5D A,B,C-stationary version
	- [scalapack](https://github.com/Reference-ScaLAPACK/scalapack) OpenMPI 4.0.5, 2 cores / MPI
		- Synchronous  $MPI + seq$ . BLAS
		- 2D A,B,C-stationary
	- [slate](https://bitbucket.org/icl/slate/src/master/) OpenMPI 4.0.5, 1 MPI / node
		- $MPI + OpenMP with task + seq. BLAS$
		- 2D A,C-stationary with lookahead
	- [elemental](https://github.com/LLNL/Elemental) OpenMPI 4.0.5, 2 cores / MPI
		- $\bullet$  Flame runtime  $+$  seq. BLAS
		- 2D A,B,C-stationary
	- [chameleon](https://gitlab.inria.fr/solverstack/chameleon/-/tree/master) newMadeleine, 1 MPI / node
		- StarPU with explicit comms. management  $+$  seq. BLAS
		- 2D C-stationary pipelined with lookahead

- Software: GNU 9.3.0, MKL 21.3.0
	- $\circ$  qr\_mumps **ours** newMadeleine, 1 MPI / node
		- StarPU with advanced model  $MX + sea$ . BLAS
		- 2.5D A,B,C-stationary version
	- [scalapack](https://github.com/Reference-ScaLAPACK/scalapack) OpenMPI 4.0.5, 2 cores / MPI
		- Synchronous  $MPI + seq$ . BLAS
		- 2D A,B,C-stationary
	- [slate](https://bitbucket.org/icl/slate/src/master/) OpenMPI 4.0.5, 1 MPI / node
		- MPI + OpenMP with task + seq. BLAS
		- 2D A,C-stationary with lookahead
	- [elemental](https://github.com/LLNL/Elemental) OpenMPI 4.0.5, 2 cores / MPI
		- Flame runtime  $+$  seq. BLAS
		- 2D A,B,C-stationary
	- [chameleon](https://gitlab.inria.fr/solverstack/chameleon/-/tree/master) newMadeleine, 1 MPI / node
		- StarPU with explicit comms. management  $+$  seq. BLAS
		- 2D C-stationary pipelined with lookahead

- Software: GNU 9.3.0, MKL 21.3.0
	- $\circ$  qr\_mumps **ours** newMadeleine, 1 MPI / node
		- StarPU with advanced model  $MX +$  seq. BLAS
		- 2.5D A,B,C-stationary version
	- [scalapack](https://github.com/Reference-ScaLAPACK/scalapack) OpenMPI 4.0.5, 2 cores / MPI
		- Synchronous  $MPI + seq$ . BLAS
		- 2D A,B,C-stationary
	- [slate](https://bitbucket.org/icl/slate/src/master/) OpenMPI 4.0.5, 1 MPI / node
		- MPI + OpenMP with task + seq. BLAS
		- 2D A,C-stationary with lookahead
	- [elemental](https://github.com/LLNL/Elemental) OpenMPI 4.0.5, 2 cores / MPI
		- Flame runtime  $+$  seq. BLAS
		- 2D A,B,C-stationary
	- [chameleon](https://gitlab.inria.fr/solverstack/chameleon/-/tree/master) newMadeleine, 1 MPI / node
		- StarPU with explicit comms. management + seq. BLAS
		- 2D C-stationary pipelined with lookahead

## Rome (up to 32,768 cores) – square matrices, DGEMM

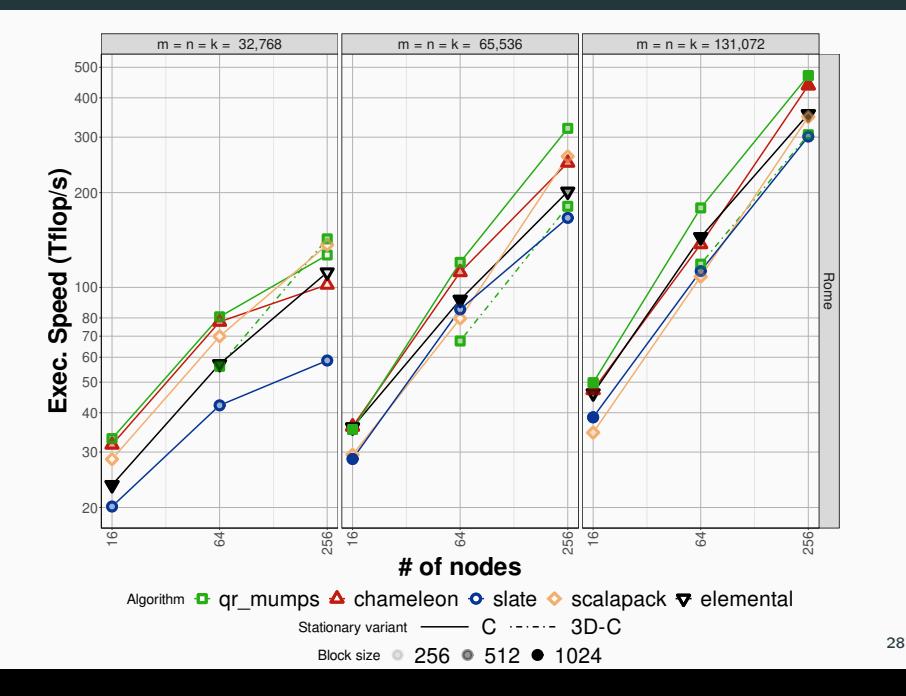

## Skylake (up to 12,288 cores) – large A, DGEMM

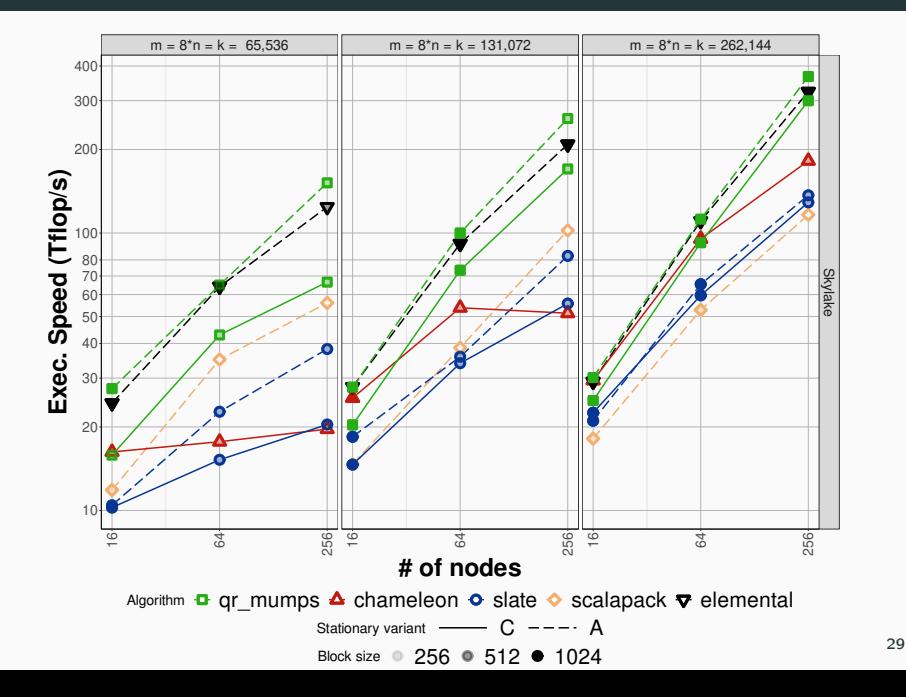

### Skylake – memory consumption

#### Submitting the full DAG allows greedy memory consumption

Task window mechanisms can help limit memory consumption

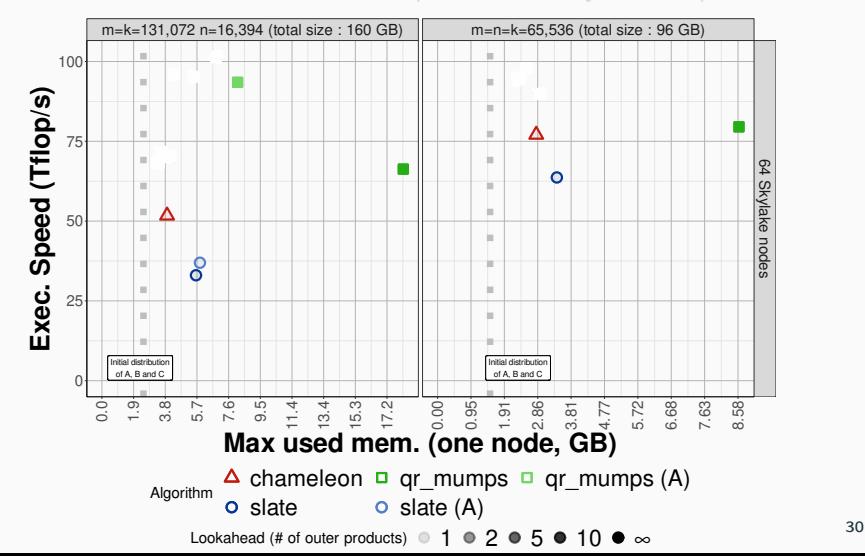

### Skylake – memory consumption

#### Submitting the full DAG allows greedy memory consumption

Task window mechanisms can help limit memory consumption

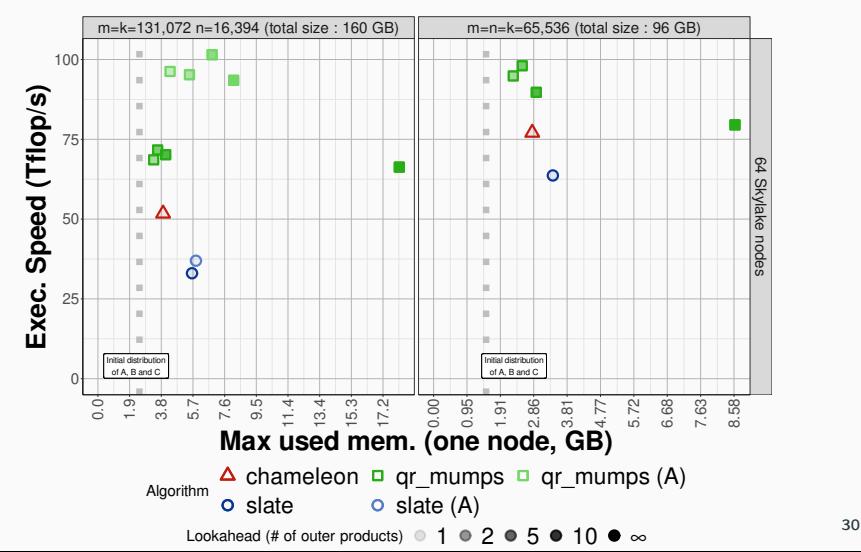

#### application to machine learning

#### Unsupervised learning:

We search for eigencouples of A,  $n \times n$  matrix.

Two limitations:

- SVD is very costly  $\sim O(n^3)$
- SVD is complex to parallelize

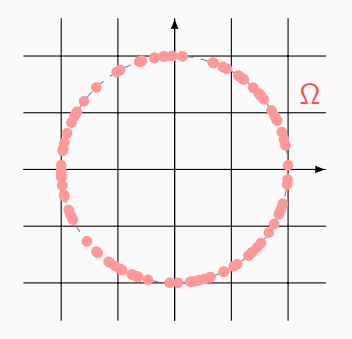

 $\Omega$   $A \times \Omega \sim O(n^2k)$  if  $\Omega$  is  $n \times k$ .

#### Unsupervised learning:

We search for eigencouples of A,  $n \times n$  matrix.

Two limitations:

- SVD is very costly  $\sim O(n^3)$
- SVD is complex to parallelize

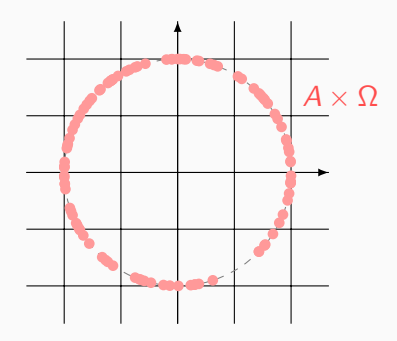

 $\frac{A}{A} \times \Omega$   $A \times \Omega \sim O(n^2 k)$  if  $\Omega$  is  $n \times k$ .

#### Unsupervised learning:

We search for eigencouples of A,  $n \times n$  matrix.

Two limitations:

- SVD is very costly  $\sim O(n^3)$
- SVD is complex to parallelize

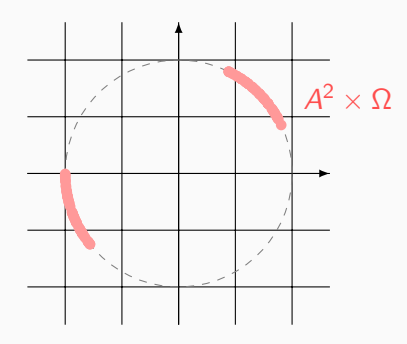

 $\frac{2}{\pi} \times \Omega$   $A \times \Omega \sim O(n^2 k)$  if  $\Omega$  is  $n \times k$ .

#### Unsupervised learning:

We search for eigencouples of A,  $n \times n$  matrix.

Two limitations:

- SVD is very costly  $\sim O(n^3)$
- SVD is complex to parallelize

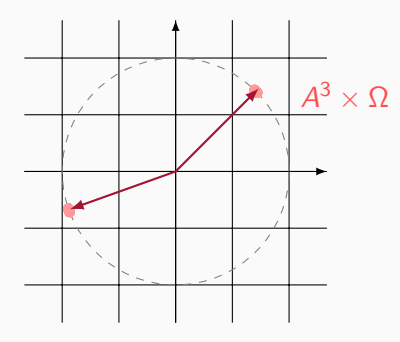

 $\frac{3}{2}\times \Omega$   $A\times \Omega \sim O(n^2k)$  if  $\Omega$  is  $n\times k.$
# Random linear algebra – background

#### Randomized SVD algorithm

```
D \leftarrow \text{random\_sample(n)}G \leftarrow \text{gramian_matrix}(D)\langle - \rangle random matrix (n, k)\leftarrow GQ
Q, R \leftarrow qr(A)Y \leftarrow Q^T GU, \Sigma, V \leq - syd (Y)
```
#### Some properties

G is a symmetric matrix. The most costly operations are

- $G\Omega \sim O(n^2k)$
- $\bullet$  Q<sup>T</sup>G  $\sim$  O(n<sup>2</sup>k)

Tradeoffs between GEMM and SYMM:

- SYMM communicates twice more than GEMM
	- $\circ$  A given column of G is stored over  $p + q$  nodes instead of p with
- GEMM consumes twice more memory than SYMM
	- The whole matrix G is allocated.

- New distributions are discovered (they have been!)
- Our programming model adapts to any distributions (it does !)

# Random linear algebra – background

#### Randomized SVD algorithm

```
D \leftarrow \text{random\_sample(n)}G \leq - gramian matrix (D)\langle - \rangle random matrix (n, k)\leftarrow GQ
Q, R \leftarrow qr(A)Y \leftarrow Q^T GU, \Sigma, V \leq -svd(Y)
```
#### Some properties

G is a symmetric matrix. The most costly operations are

- $G\Omega \sim O(n^2k)$
- $\bullet$  Q<sup>T</sup>G  $\sim$  O(n<sup>2</sup>k)

### Tradeoffs between GEMM and SYMM:

- SYMM communicates twice more than GEMM
	- $\circ$  A given column of G is stored over  $p + q$  nodes instead of p with 2DBC.
- GEMM consumes twice more memory than SYMM
	- $\circ$  The whole matrix G is allocated.

- New distributions are discovered (they have been!)
- Our programming model adapts to any distributions (it does !)

# Random linear algebra – background

#### Randomized SVD algorithm

```
D \leftarrow \texttt{random\_sample(n)}G \leftarrow \text{gramian_matrix}(D)\langle - \rangle random matrix (n, k)\leftarrow GQ
Q, R \leftarrow qr(A)Y \leftarrow Q^T GU, \Sigma, V \leq -svd(Y)
```
#### Some properties

G is a symmetric matrix. The most costly operations are

- $G\Omega \sim O(n^2k)$
- $\bullet$  Q<sup>T</sup>G  $\sim$  O(n<sup>2</sup>k)

Tradeoffs between GEMM and SYMM:

- SYMM communicates twice more than GEMM
	- $\circ$  A given column of G is stored over  $p + q$  nodes instead of p with 2DBC.
- GEMM consumes twice more memory than SYMM
	- $\circ$  The whole matrix G is allocated.

Unless ...

- New distributions are discovered (they have been!)
- Our programming model adapts to any distributions (it does !)

### Random linear algebra – experiments

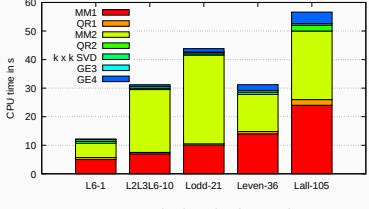

Test case (matrix, number of processes)

Legacy algorithm

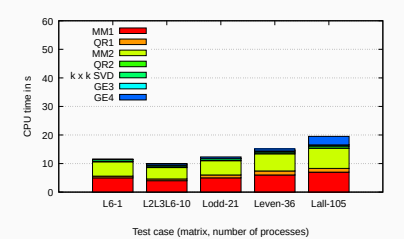

A-stationary SYMM

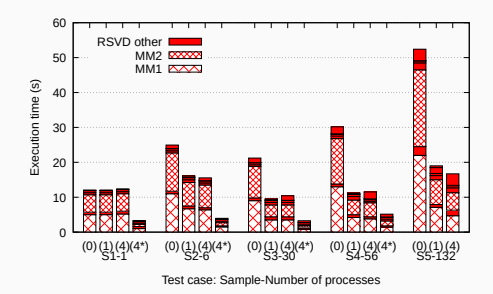

- (0) Legacy algorithm
- (1) A-stationary GEMM
- (4) A-stationary SYMM
- $\bullet$  (4\*) A-stationary SYMM + GPU

conclusions

### Contributions

- Show the STF programming model can be suitably extended to express a complex distributed-memory algorithm
	- Portable, easily maintainable
	- Independant of matrices' distribution, workflow's scheduling
	- Competitive with reference libraries

Technical report: <https://hal.inria.fr/hal-03588491/>

### On-going work

- Implementing factorizations algorithms
	- How to replicate tasks ? How to setup alternative sources for a block ?
- Studying the scheduling of communication patterns in GEMM
	- In collaboration with O. Beaumont, A. Denis, L. Eyraud-Dubois, E. Jeannot, M. Vérité, P. Swartvagher

#### on-going work

# Extensive study on communication ordering for GEMM

#### Experiments questionning the scheduling of communications

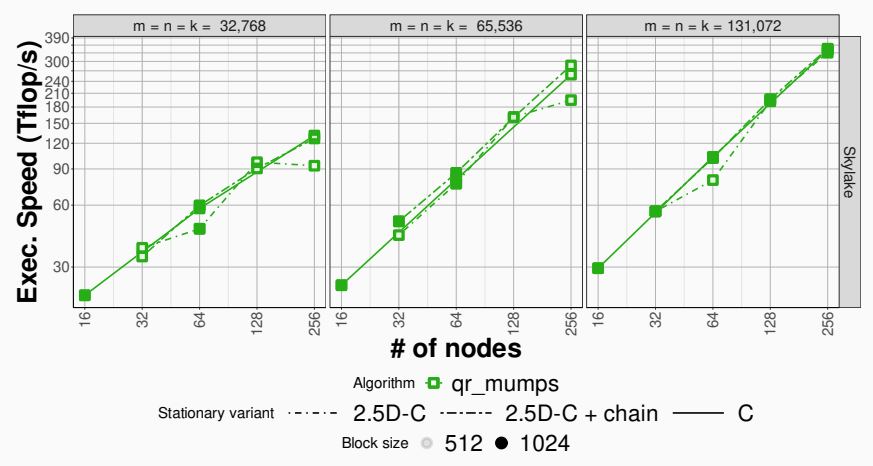

 $\Rightarrow$  In collaboration with:

Olivier Beaumont, Alexandre Denis, Lionel Eyraud-Dubois, Emmanuel Jeannot, Mathieu Vérité, Philippe Swartvagher

### 2.5D factorization algorithms have more complex critical path.

They require more advanced key functionalities:

- 1. Accumulation and reduction of updates over layers
- 2. Replication of factorization tasks
- 3. All-reduce pattern to implement tournament pivoting

The programming model currently lacks support for 2. and 3.

2.5D factorization algorithms have more complex critical path.

They require more advanced key functionalities:

- 1. Accumulation and reduction of updates over layers
- 2. Replication of factorization tasks
- 3. All-reduce pattern to implement tournament pivoting

The programming model currently lacks support for 2. and 3.

#### backup slides

## Practical expression

Some common operations are done before switching on the stat parameter:

- Binding C to the init and sum codelets
- (submitting) the scaling of C by  $\beta$

2.5D-A-Stat

#### 2.5D-B-Stat

2.5D-C-Stat

end do; end do

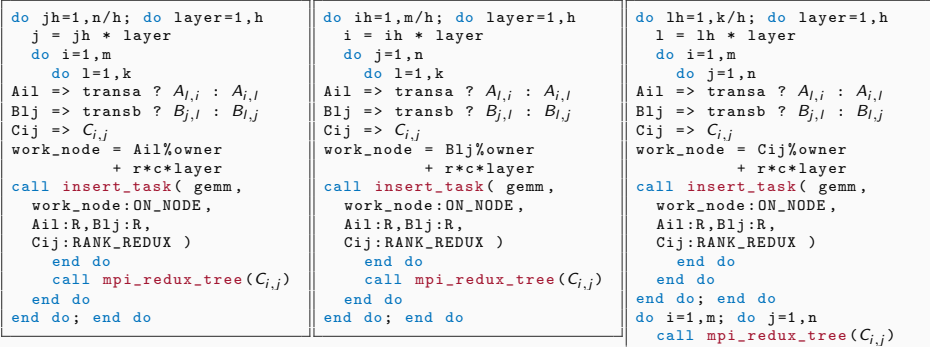

# StarPU – additional features ?

Some additional features to StarPU have been considered.

- Automatically insert reduction tasks
	- Further simplify factorization implementations
- Allow tasks replication across nodes
	- Required by state-of-the-art algorithms
	- Each resulting tile can be sent to different subsets of nodes

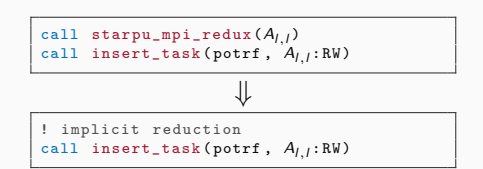

- Allow all-reduce pattern
	- Shorten the critical path as replicated data is already available

V

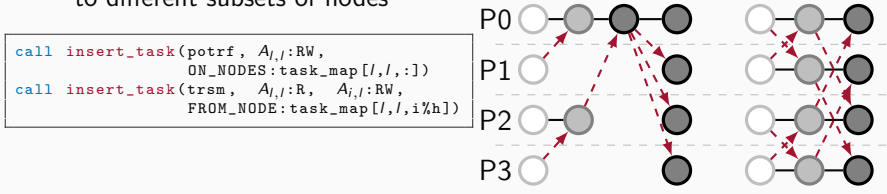

# Features of StarPU – 1.3

- STARPU\_REDUX
	- One contribution per core
		- Intra-node reduction through binary tree
	- Remain available in StarPU (master)
- starpu\_mpi\_redux\_data
	- All nodes in MPI\_COMM\_World contribute through a flat tree
	- Blocking method

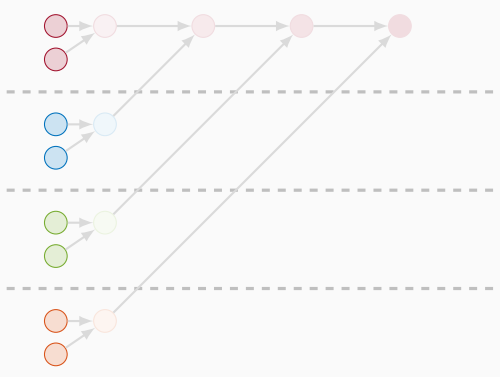

# Features of StarPU – 1.3

- STARPU\_REDUX
	- One contribution per core
		- Intra-node reduction through binary tree
	- Remain available in StarPU (master)
- starpu\_mpi\_redux\_data
	- All nodes in MPI\_COMM\_World contribute through a flat tree
	- Blocking method

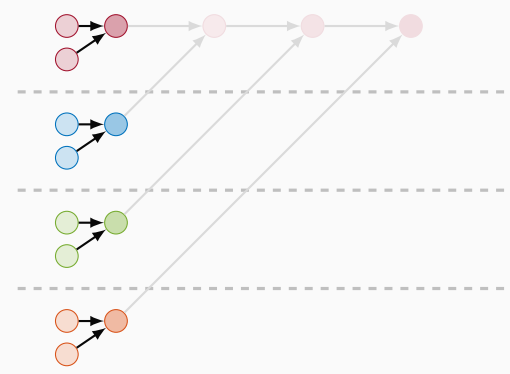

## Features of StarPU – 1.3

- STARPU\_REDUX
	- One contribution per core
		- Intra-node reduction through binary tree
	- Remain available in StarPU (master)
- starpu\_mpi\_redux\_data
	- All nodes in MPI\_COMM\_World contribute through a flat tree
	- Blocking method

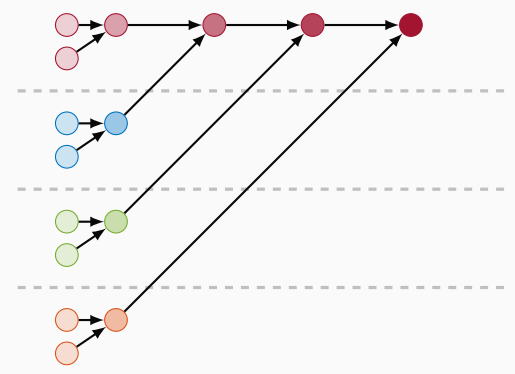

- STARPU\_MPI\_REDUX (Feature! [issue 3\)](https://gitlab.inria.fr/starpu/starpu/-/issues/3)
	- One contribution per contributing node
	- Interpreted as STARPU\_RW|STARPU\_COMMUTE
- starpu\_mpi\_redux\_data\_tree (**Enhancement!** [merge req. 21\)](https://gitlab.inria.fr/starpu/starpu/-/merge_requests/21)
	- All contributing nodes join in the reduction through a n-ary tree
	- Non-blocking method

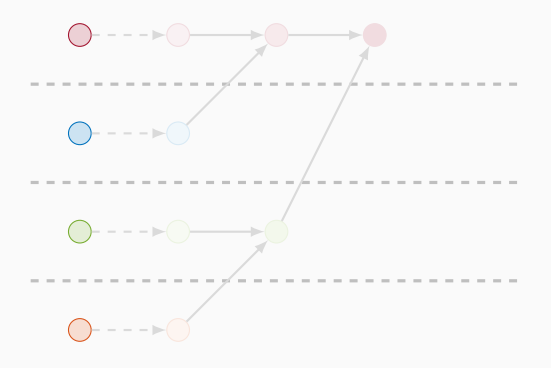

- STARPU\_MPI\_REDUX (Feature! [issue 3\)](https://gitlab.inria.fr/starpu/starpu/-/issues/3)
	- One contribution per contributing node
	- Interpreted as STARPU\_RW|STARPU\_COMMUTE
- starpu\_mpi\_redux\_data\_tree (**Enhancement!** [merge req. 21\)](https://gitlab.inria.fr/starpu/starpu/-/merge_requests/21) ◦ All contributing nodes join in the reduction through a n-ary tree ◦ Non-blocking method

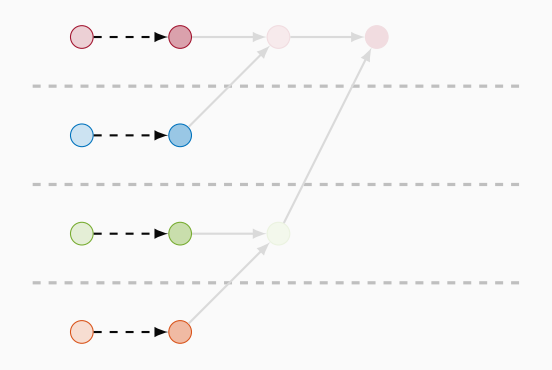

- STARPU\_MPI\_REDUX (Feature! [issue 3\)](https://gitlab.inria.fr/starpu/starpu/-/issues/3)
	- One contribution per contributing node
	- Interpreted as STARPU\_RW|STARPU\_COMMUTE
- starpu\_mpi\_redux\_data\_tree (**Enhancement!** [merge req. 21\)](https://gitlab.inria.fr/starpu/starpu/-/merge_requests/21)
	- All contributing nodes join in the reduction through a n-ary tree
	- Non-blocking method

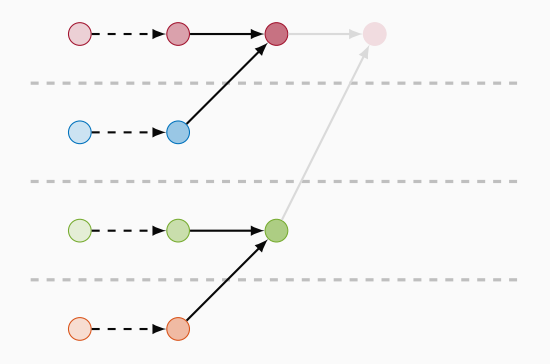

- STARPU\_MPI\_REDUX (Feature! [issue 3\)](https://gitlab.inria.fr/starpu/starpu/-/issues/3)
	- One contribution per contributing node
	- Interpreted as STARPU\_RW|STARPU\_COMMUTE
- starpu\_mpi\_redux\_data\_tree (**Enhancement!** [merge req. 21\)](https://gitlab.inria.fr/starpu/starpu/-/merge_requests/21)
	- All contributing nodes join in the reduction through a n-ary tree
	- Non-blocking method

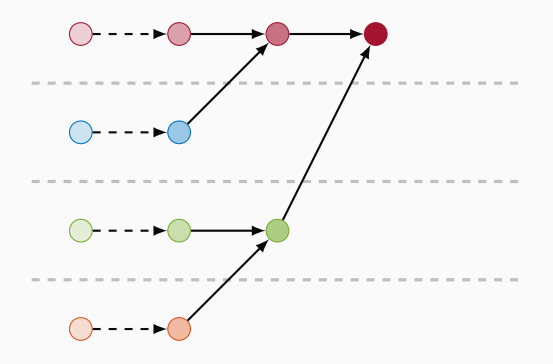